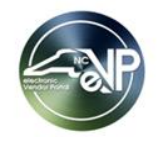

## **Questions asked during the eVP NCEP Sourcing Users Webinar June 22, 2023**

Note: Duplicate questions have been combined

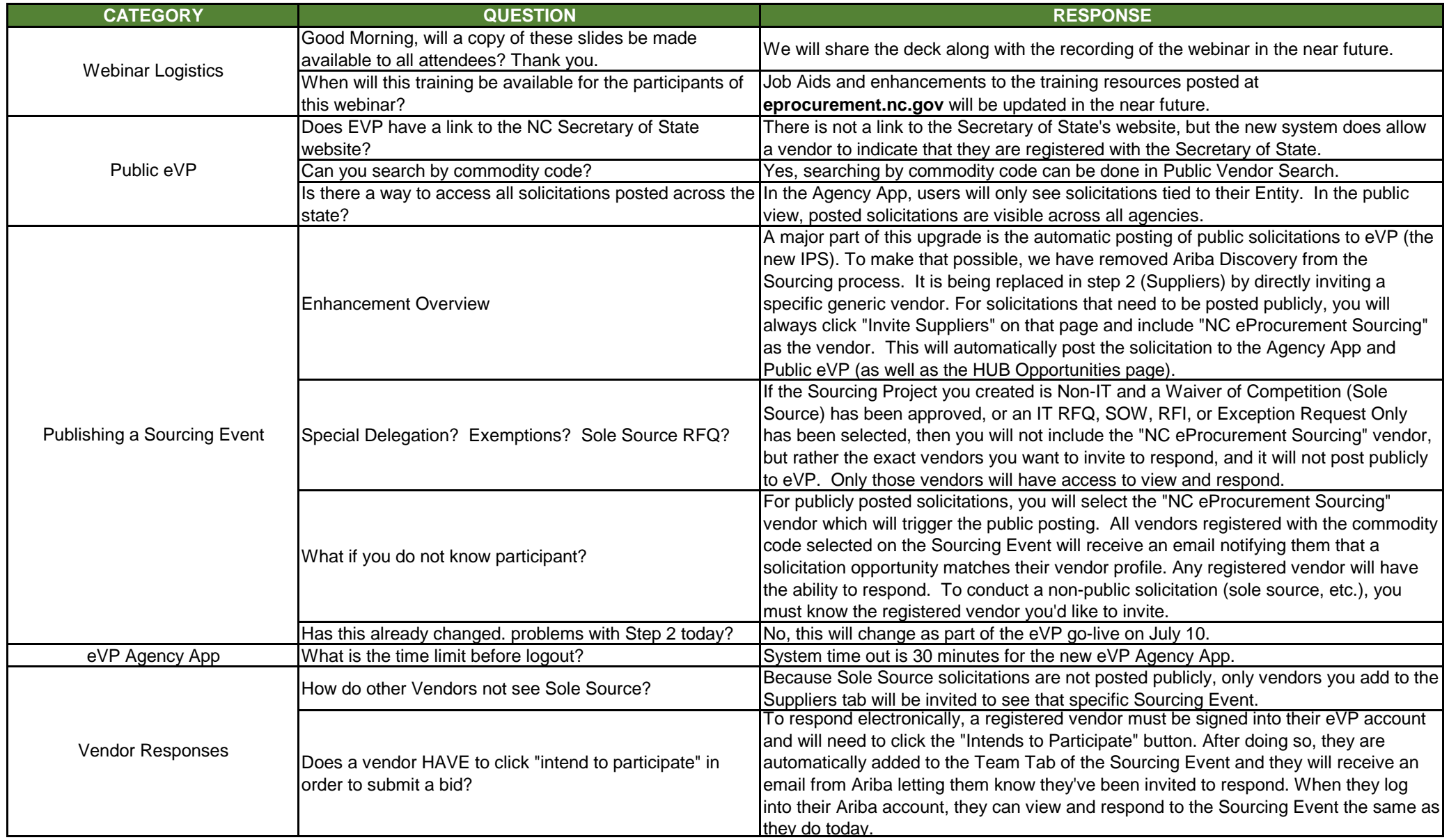

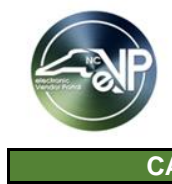

## **Questions asked during the eVP NCEP Sourcing Users Webinar June 22, 2023**

## Note: Duplicate questions have been combined

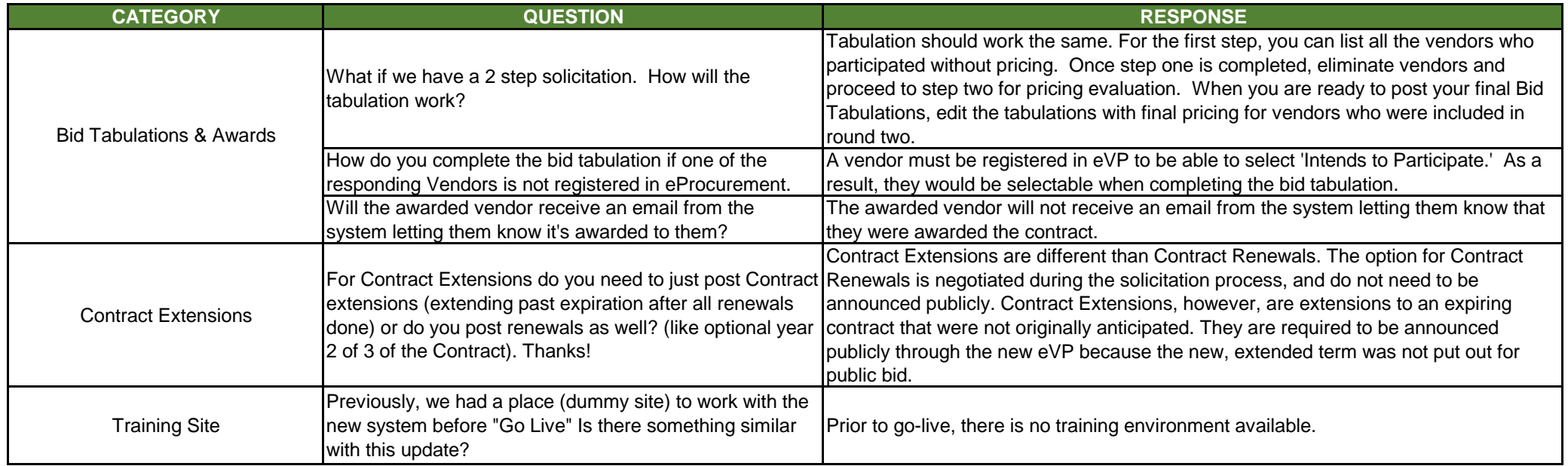